*Gentile Cliente, con la presente ricordiamo a tutti i possessori di registratori telematici* 

*(RT) – utilizzato per certificare, memoriazzare e inviare telematicamente all'AdE i corrispettivi telematici – che devono:*

- ➢ *realizzare entro il 02/10/2023 un adeguamento tecnico dei Registratori Telematici affinché siano configurati in modo da consentire la partecipazione alla lotteria degli scontrini istantanea, a tal fine occorre contattare il proprio assistente tecnico del Registratore Telematico affinché sia configurato secondo le nuove disposizioni*
- ➢ *a decorrere da luglio 2023, in caso di interruzione dell'attività superiore ai 12 giorni (come nel caso di ferie, chiusura stagionale, inutilizzo temporaneo, e simili) o nel caso in cui non si sia in grado di conoscere la durata del periodo di inattività*
	- *il Registratore Telematico deve essere posto in modalità "fuori servizio" (codice evento 608:magazzino/periodo di inattività), al fine di comunicare l'inizio del periodo di inattività,*
	- *in tal caso, il RT tornerà automaticamente "In servizio" alla prima trasmissione utile effettuata*

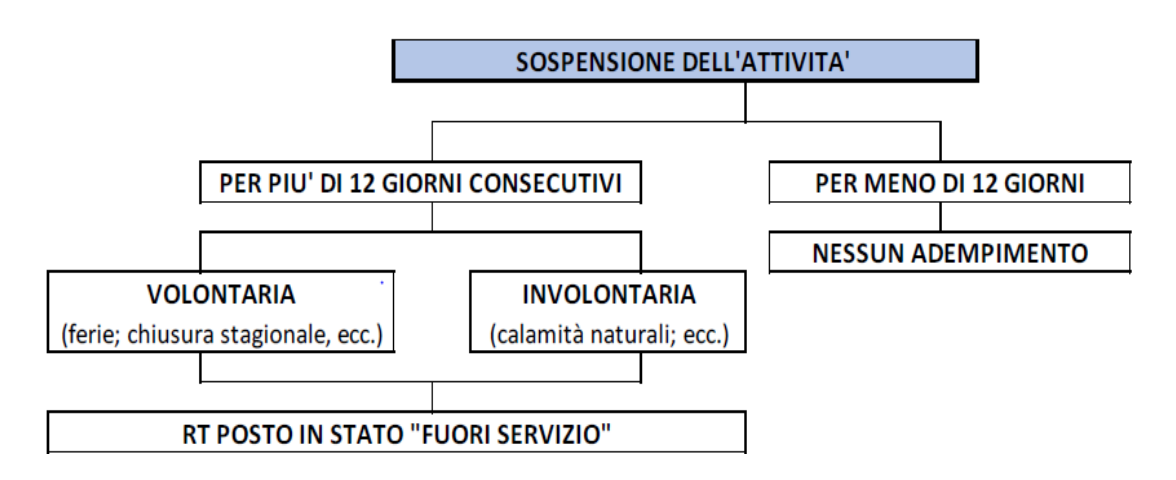

*La comunicazione del codice "608" in caso di interruzione dell'attività superiore ai 12 giorni può essere effettuata, alternativamente*:

▪ *direttamente dal Registratore telematico*

Nota: l'invio di un evento di tipo "fuori servizio" avviene in questo modo:

-digitare "4 -> CHIAVE -> 9900 -> TOTALE"

-con il tasto "SUBTOTALE" scorrere le opzioni fino al menù "FUORI SERVIZIO" e confermare con"TOTALE"

-impostare "608" come "CODICE DETTAGLIO" e confermare con "TOTALE"

-inserire eventuali note (opzionale) e confermare con "TOTALE"

▪ *mediante il cassetto fiscale dell'impresa* 

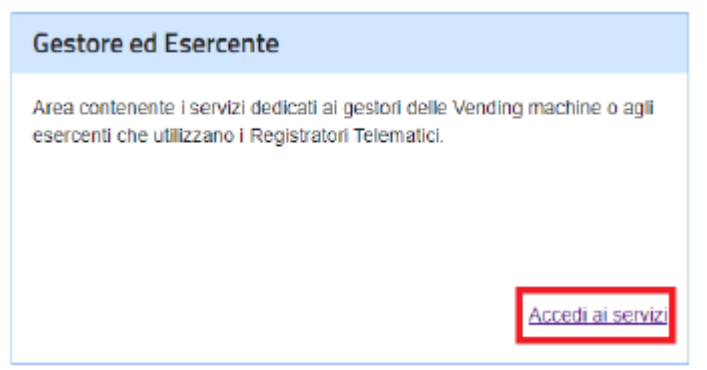

*nel caso in cui si proceda alla comunicazione tramite cassetto fiscale senza modificare lo stato del RT sarà prodotto un messaggio di errore (cod. 200) in sede di invio dei file dei corrispettivi giornalieri, il quale evidenzia il disallineamento tra lo stato del RT risultante sul portale e quello sul dispositivo locale*

Si resta a disposizione per qualunque chiarimento in merito. Buon lavoro Fabrizio